## What unit of measure are used by autocad electricity

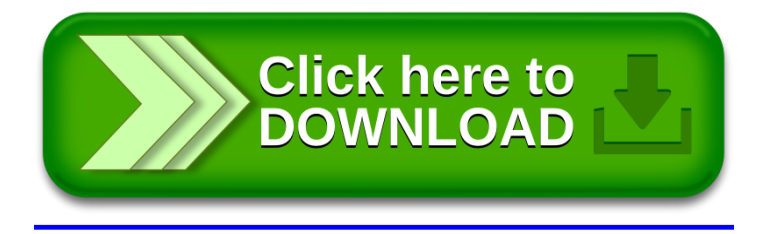